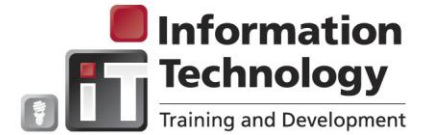

## **Entering Bi-Monthly Time – Student and Non-Student Hourly**

- $\triangleright$  Only hours worked and overtime is entered  $\triangleright$  Time sheets must be submitted by the payroll deadline
	-
- $\triangleright$  Time sheets span the first two weeks of the pay cycle
- $\triangleright$  Time sheets must be approved by the Approver

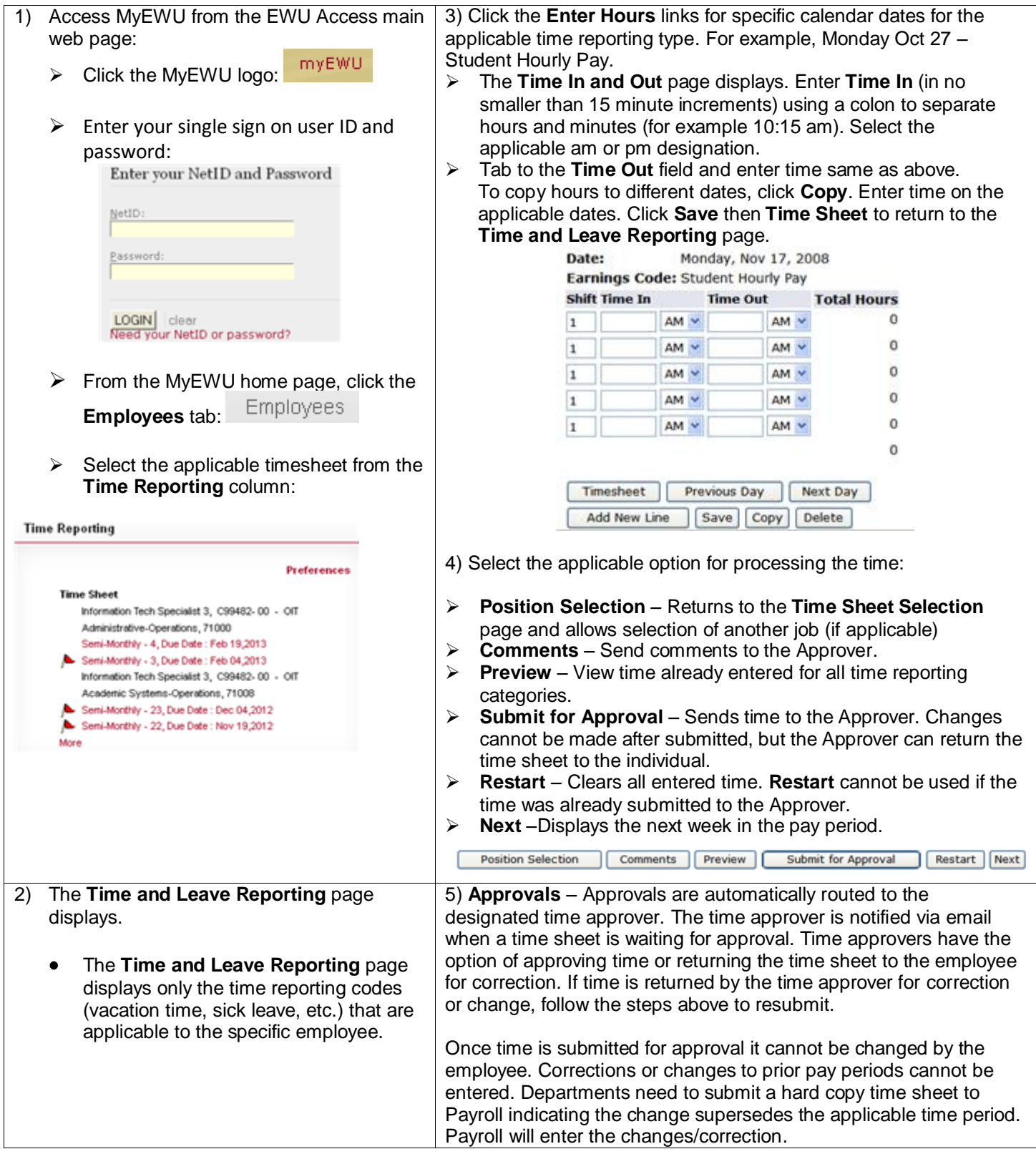